## evidyalaya Half Yearly Report

 $\frac{1}{\sqrt{2}}$ 

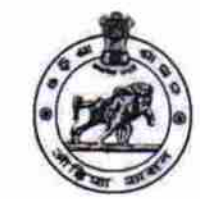

Department of School & Mass Education, Govt. of Odisha

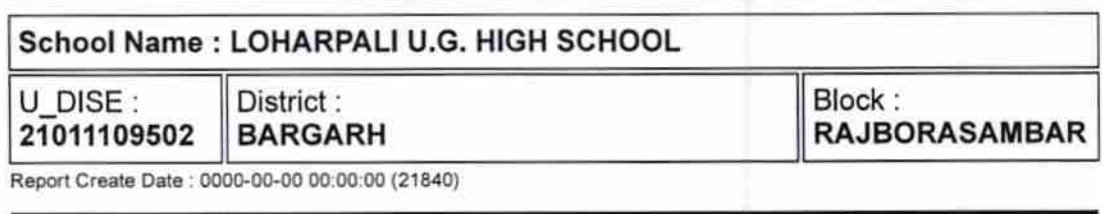

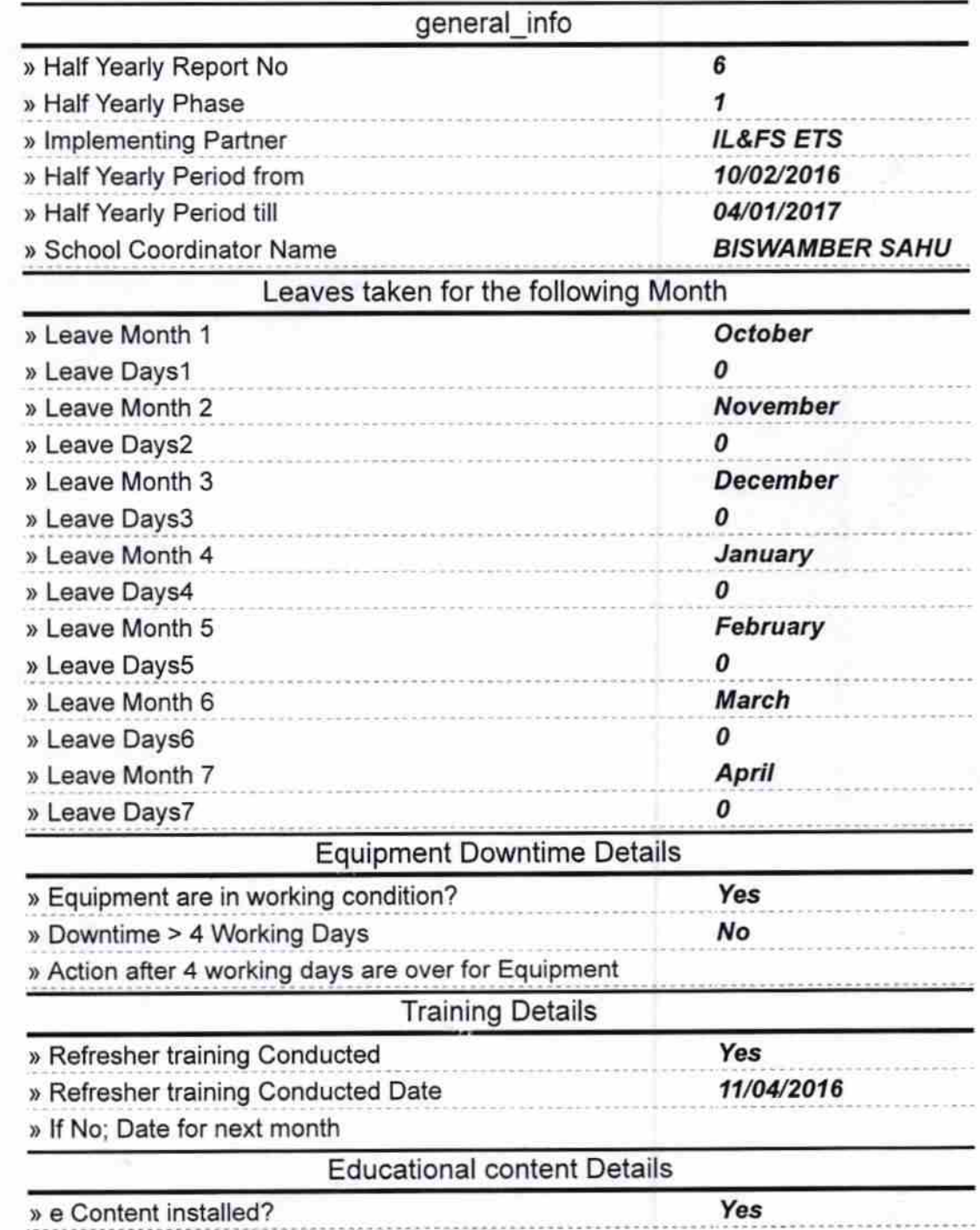

 $1595$ 

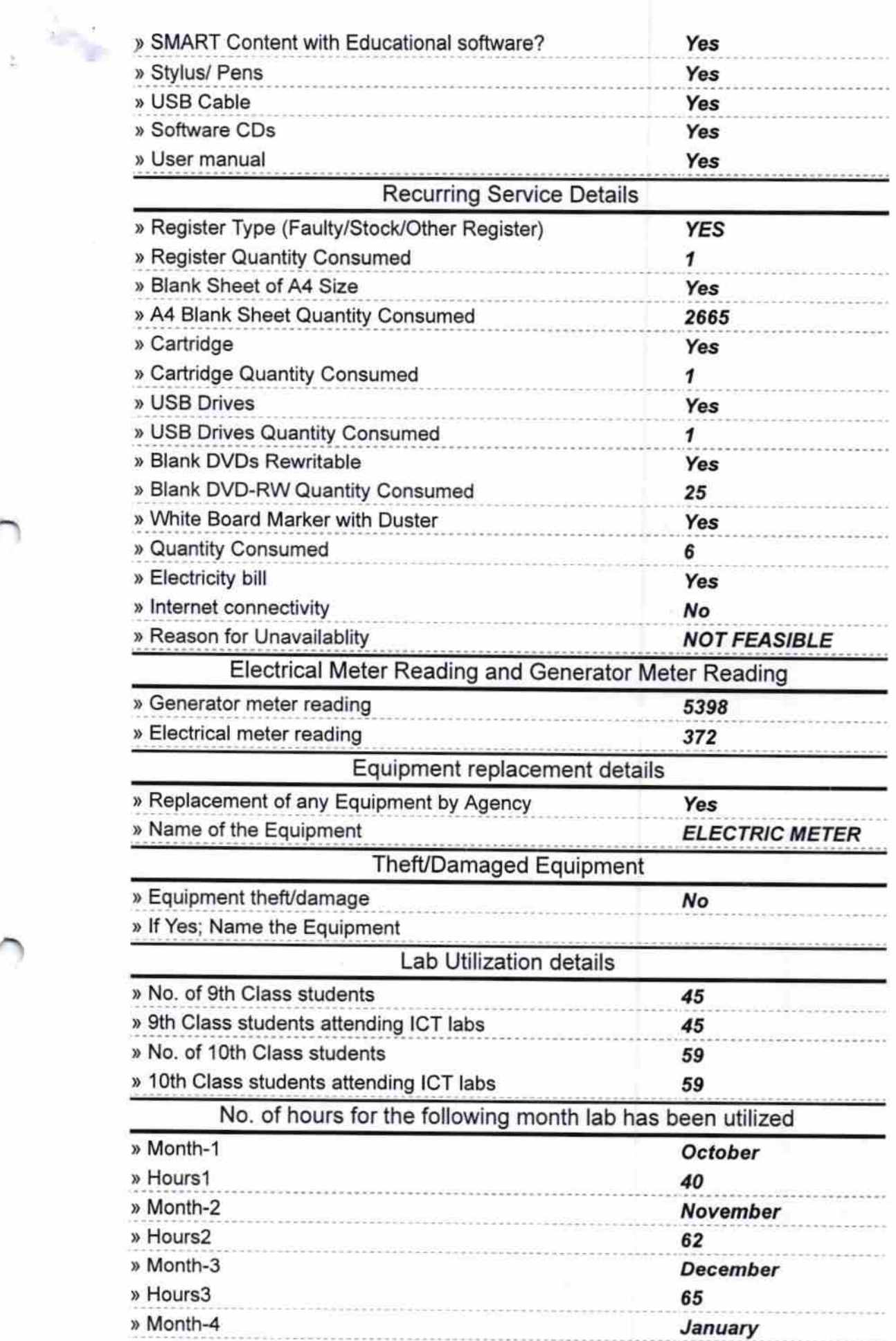

بالتورين<br>مناسب

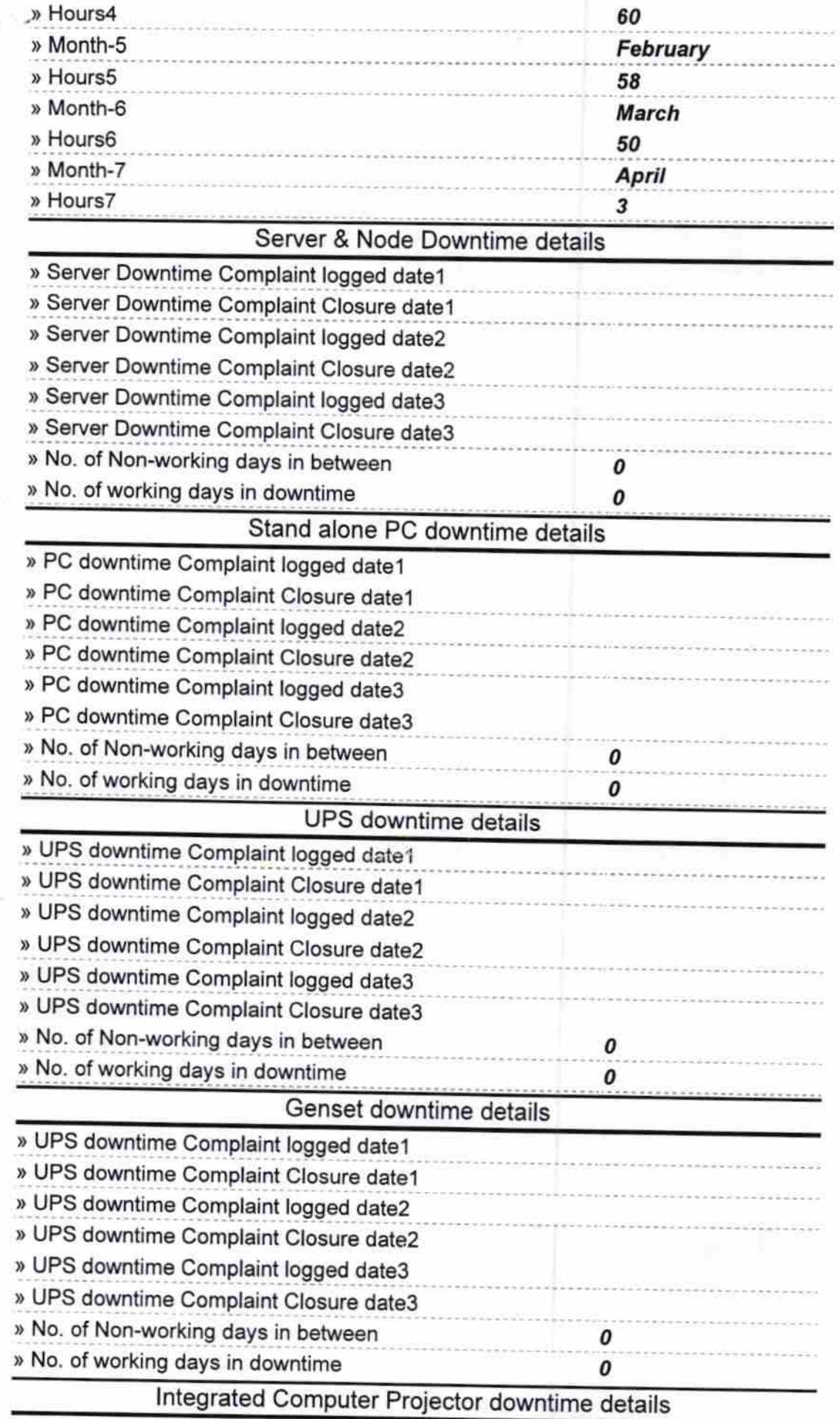

 $\mathcal{F}_{\mathbb{R}}$ 

 $\hat{\vec{v}}$ 

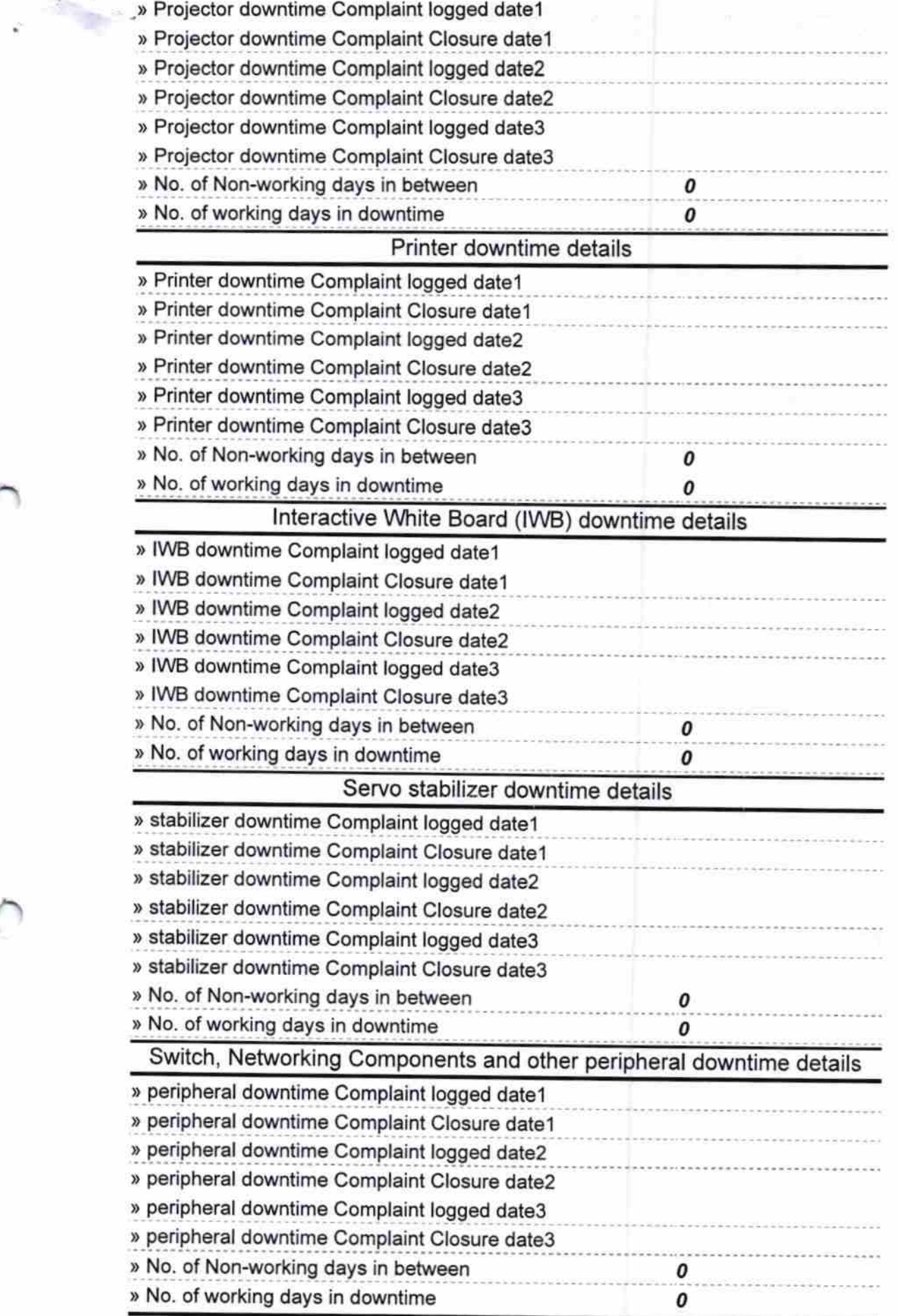

Alc Headwardster<br>Govt.Up.-Graded High Signature of Head Master/Mistress with Seal